## техника безопасности в компьютерном классе

1

**Подготовила ученица 10 класса Синицына Настя Преподаватель Ворожейкина Т.Е.**

**08/16/2023**

## Краткое описание состояния

- **● Правила поведения**
- **● Правила пожарной безопасности**
- **● Заключение**

## Правила поведения

- **● Будьте внимательны, дисциплинированны, осторожны. Точно выполняйте указания учителя.**
- **● Не держите на рабочем месте предметов, не требующихся для выполнения задания.**
- **● Составление программы за компьютером недопустимо. На компьютере можно выполнять только ее отладку и редактирование.вся предварительная работа должна быть проведена заранее.**
- **● Включение компьютера производите последовательно. Сначала включается дисплей и принтер, затем сам компьютер.**
- **● Не прикасайтесь к экрану дисплея, не трогайте провода и кабель.**
- **● При работе с ЭВМ необходимо, чтобы экран находился на расстоянии 60 – 65 см от глаз, перпендикулярно линии взора**

## Действия которые должны выполнять учащиеся

**Учащиеся, которые находятся в компьютерном классе должны спрашивать разрешения учителя прежде чем начать работу**

**Не должны иметь посторонних предметов на рабочем месте**

**Ходить по классу в темной одежде и с распущенными волосами.**

Правила противопожарной безопасности

- **1. Отключить электросеть**
- **2. Выключит компьютер**
- **3. При возгорании взять покрывало или огнетушитель.**
- **4. Оказать мед. помощь если есть пострадавшие.**

Просим **ВЫПОЛНЯМЬ** правила<br>работы за компьютеро M<sub>8</sub> **КОМПЬЮТЕРН** ом классе!!!

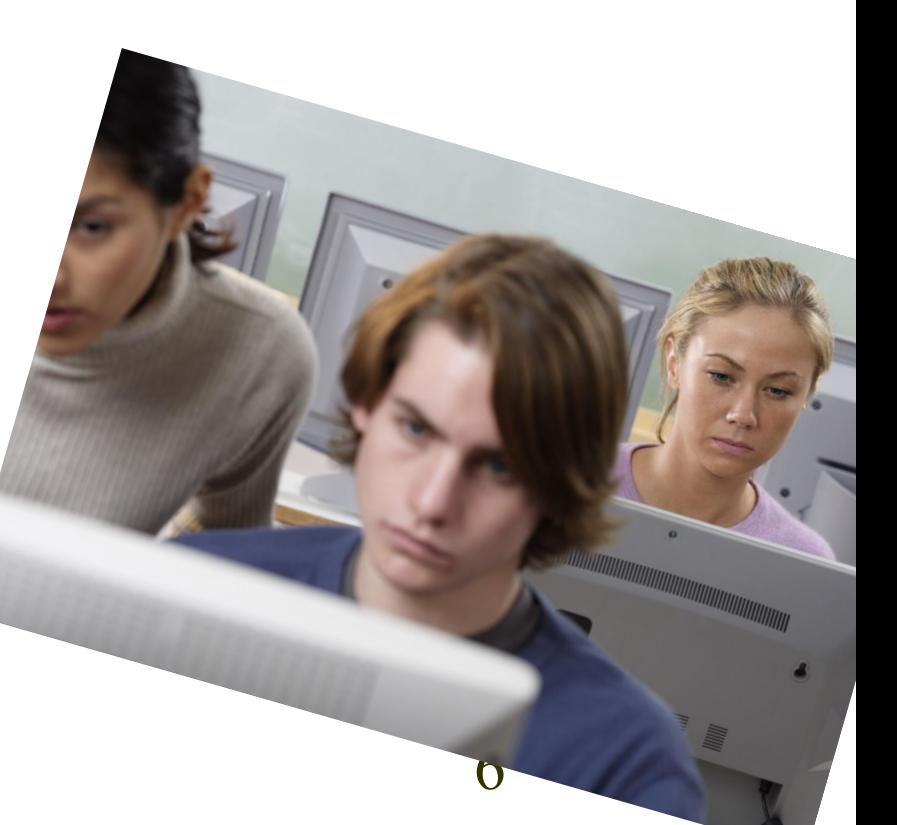

08/16/202  $\mathbf{R}$